г. Санкт-Петербург 2018г.

Выполнил: Нелинов Сергей Викторович, учитель информатики и ИКТ ГБОУ СОШ №275 Преподаватель: Ачкинадзе Ирина Анатольевна

### **«Викторина по робототехнике»**

**Выпускная работа** 

**Государственное бюджетное учреждение дополнительного профессионального педагогического образования центр повышения квалификации специалистов «Информационно-методический центр» Красносельского района Санкт-Петербурга**

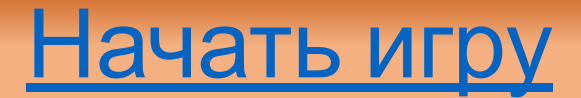

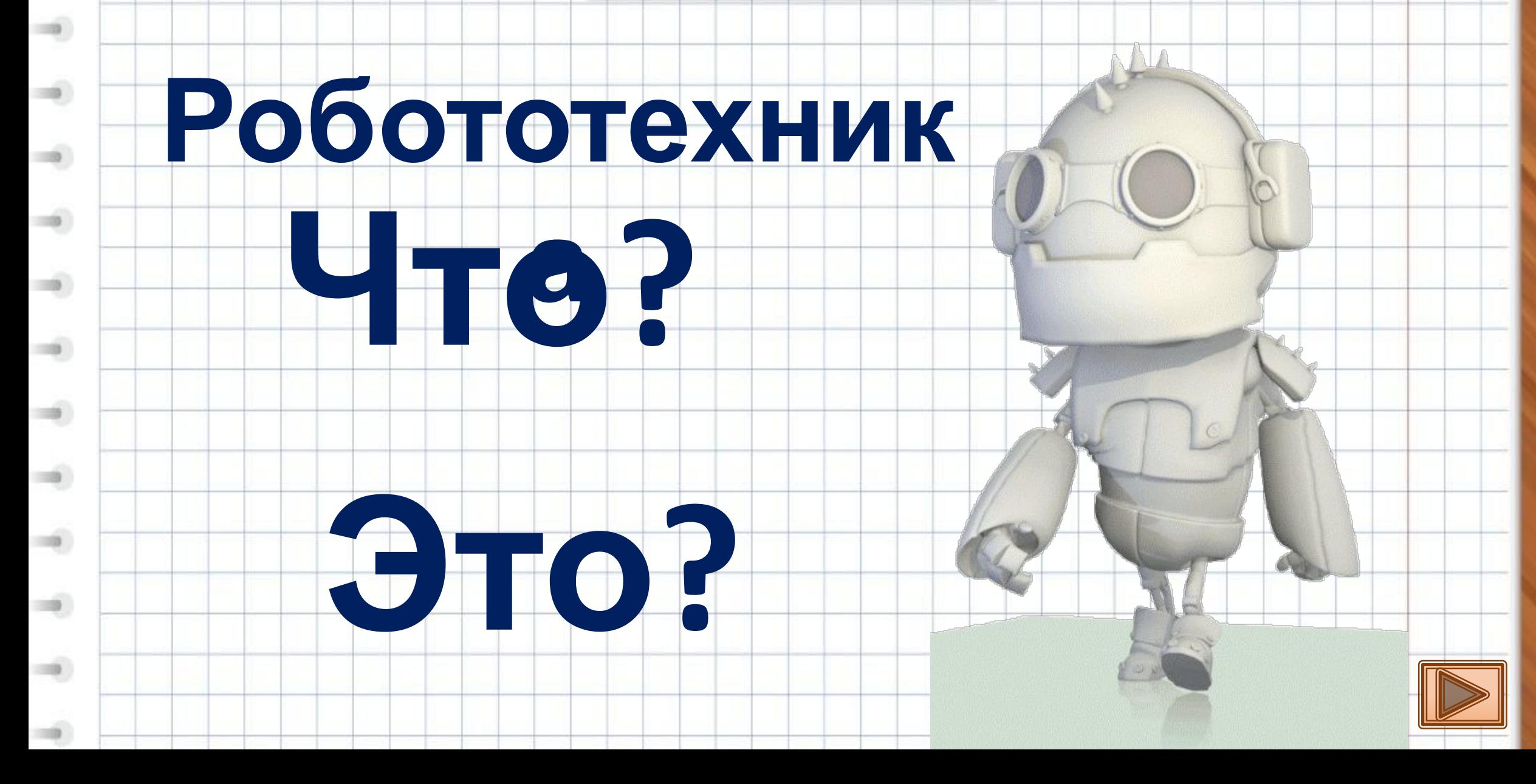

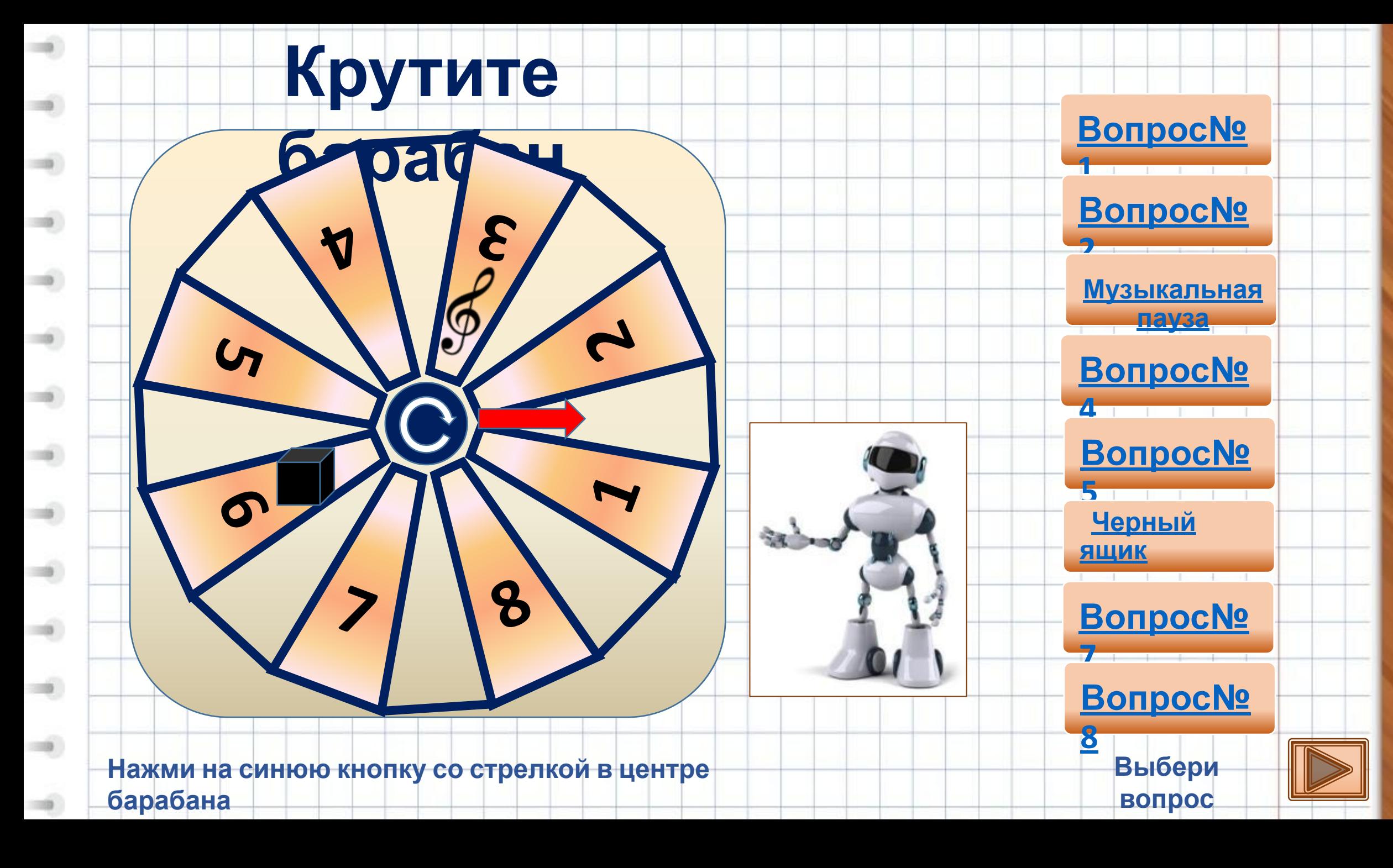

## Вопрос №1

## Назовите автора трех законов

# робототехники.

### Айзек Азимов

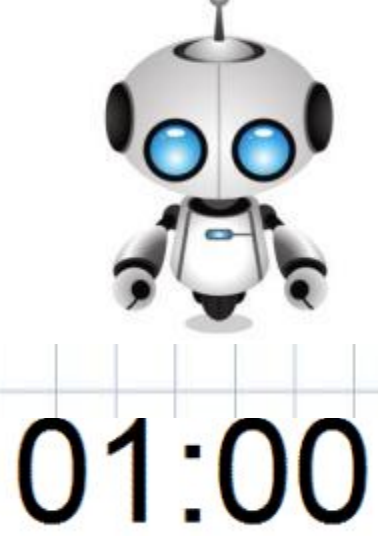

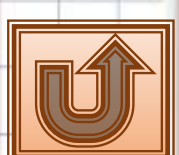

### Вопрос №2

## Чем отличается робот от автомата?

Наличием обратной связи и наличием

элементов

искусственного

интеллекта

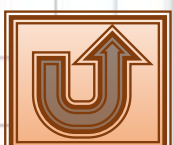

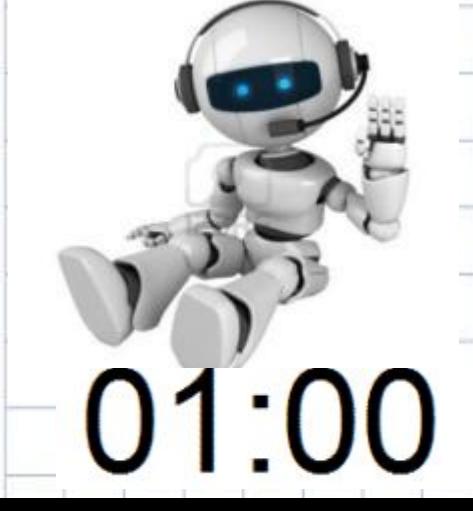

### Назовите три закона робототехники:

Вопрос

№4

01:00

1.Робот не может причинить вред человеку или своим бездействием допустить, чтобы человеку был причинён вред. 2.Робот должен повиноваться всем приказам, которые даёт человек, кроме тех случаев, когда эти приказы противоречат Первому Закону. 3.Робот должен заботиться о своей безопасности в той мере, в которой это не противоречит ответ Биу или Второму Законам.

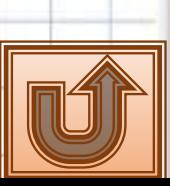

# Как называется человекоподобный робот? Андроид Вопрос №5

01:00

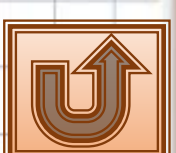

# Кто первый стал употреблять слово «робот» в том значении, как мы его используем сегодня?

### писатель Карел Чапек

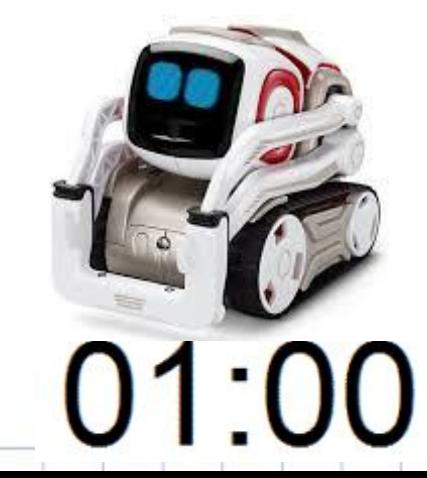

Вопрос

№7

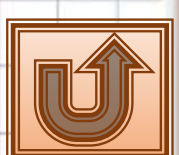

### Вопрос No<sub>8</sub>

 $01:00$ 

## Что означает слово «Робот» в переводе с чешского?

### Принудительный труд

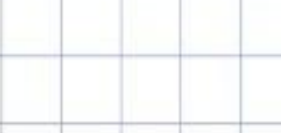

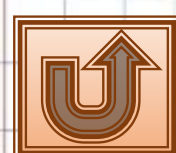

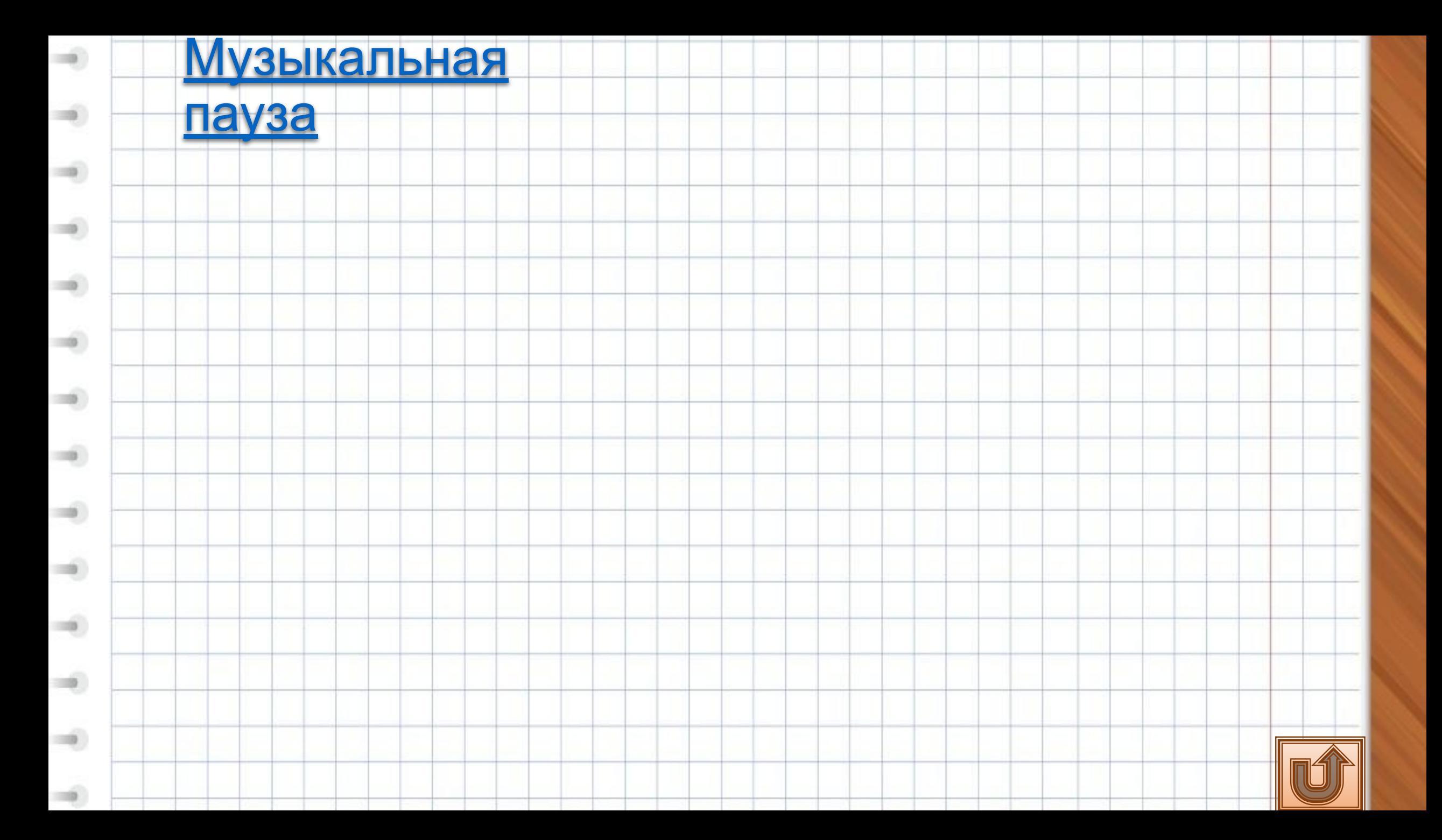

## В какую сторону ведомая ось будет вращаться по отношению к

1Српый

ящик

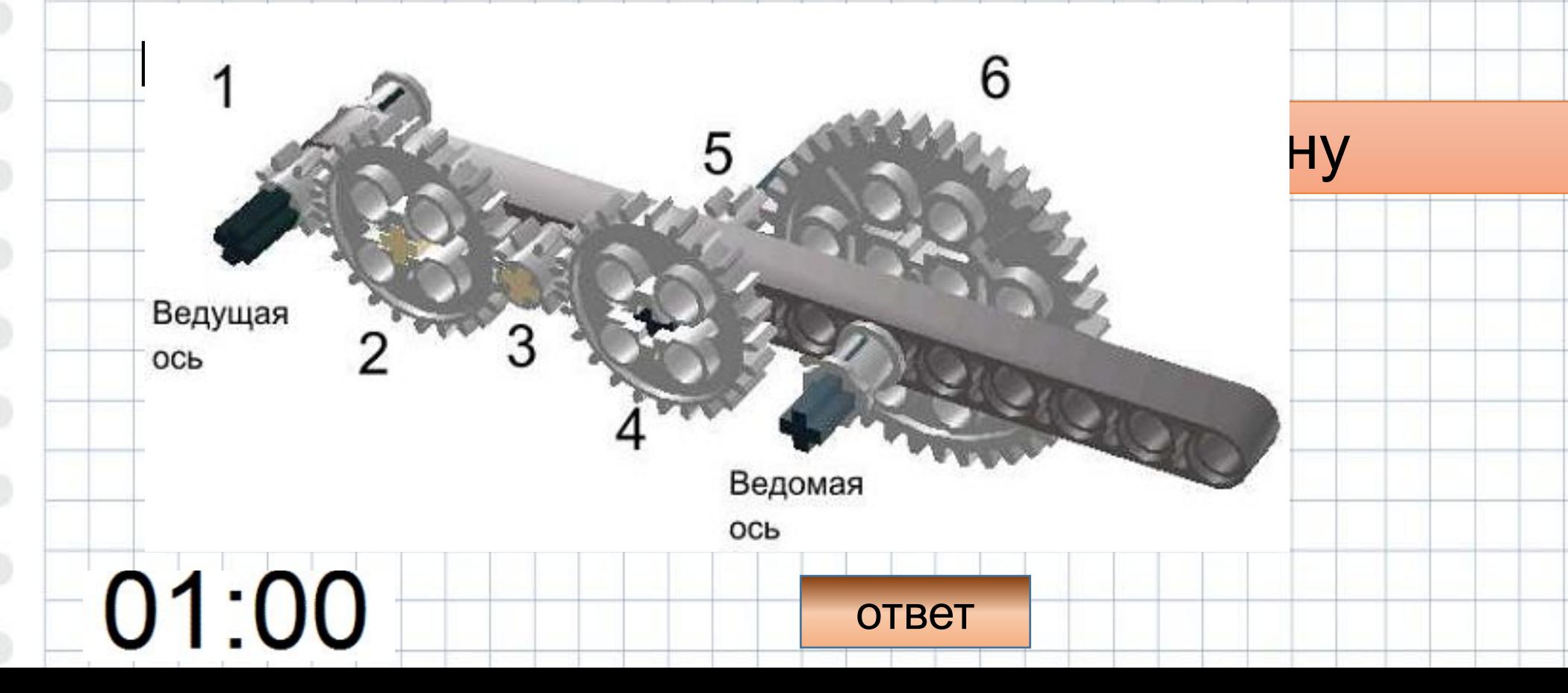

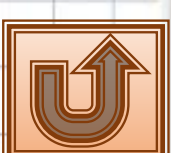

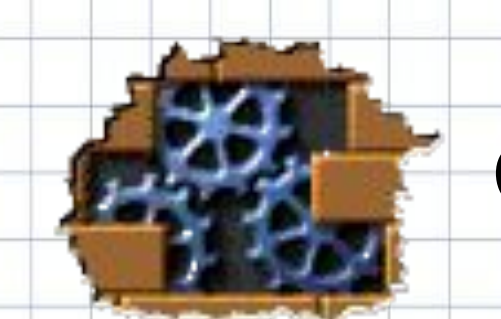

#### Ссылки на использованные материалы

- Gif анимация http://www.gifpark.su
- •Для создания модели зубчатой передачи использована программа **LEGO Digital Designer version 4.3**  https://www.lego.com/en-us/ldd
- для оформления слайдов использованы изображения роботов **Cozmo by Anki, Asus Zenbo, MiP, Silverlit**
- Клип https://www.youtube.com/watch?v=IyE45yzFlJc

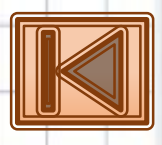